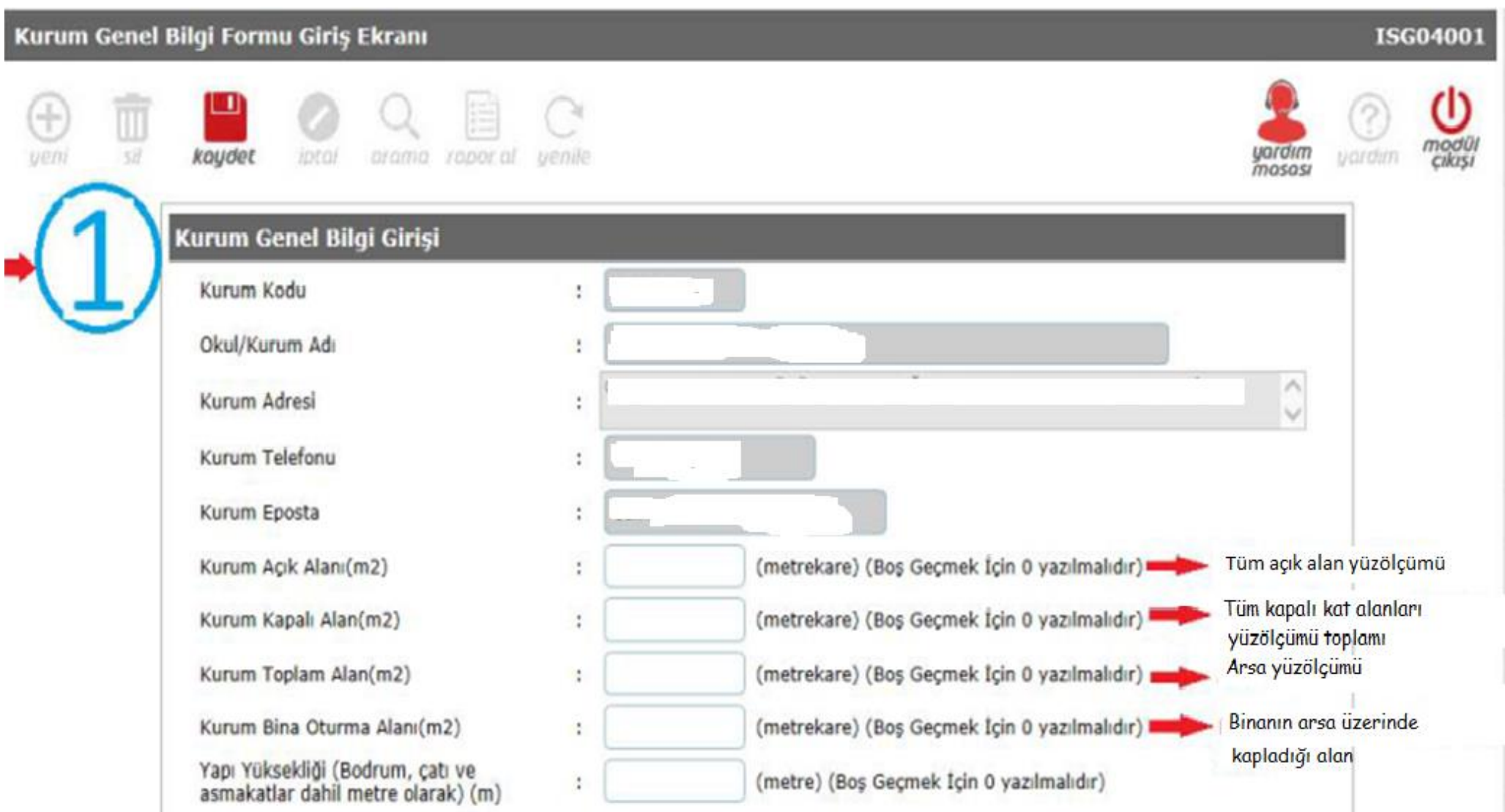

# Kurum Tehlike Sınıfı Giriş Ekranı **ISG0400** koude arama rapor.al Kurum Tehlike Sınıfı Bilgi Girişi 1. Okul/kurumunuzun SGK sicil numarası girilecek Kurum Kodu 2. 1'den fazla SGK sicil no'su varsa ayrı ayrı kaydet işlemi yapılacak 3. SGK sicil nosu olmayan Kurumlar "Açıklama" kısmında yazan her **SGK Numarası** t bir istihtam türü için ayrı ayrı, Örn. 1111111.. olarak giriş yapmaları ve kayıt işlemlerini yapmaları gerekmektedir. Calışan Sayısı t Kadro Kaydı Okulunuzda Bulunan İstihdam Türüne Ait Çalışan Sayısı Girilecek Mesleki ve teknik Anadolu Liseleri ile Mesleki Eğitim Merkezleri Tehlike Sınıfı  $\checkmark$ ÷ "TEHLİKELİ", Diğer okullar "AZ TEHLİKELİ" olarak girecekler Acıklama  $\bullet$ v (Öğretmen, Memur, İşçi, Sözleşmeli öğretmen): Kadro kaydı Okul/Kurumda bulunan her bir istihtam türü için ayrı ayrı kaydet işlemi yapılması gerekmektedir. Oğretmen Öğretmen; 657 DMK'na göre çalışan öğretmen ve tüm idareciler Memur Memur; 657 DMK'na göre çalışan memur ve yardımcı hizmetli vs İşçi İşçi: 4857 sayılı iş kanununa göre Okul/kurum tarafından istihtam edilen çalışanlar Sözleşmeli Öğretmen Sözleşmeli öğretmen; Öğretmen SGK kaydı okul/kurumumuz tarafından yapılan (Görevlendirilen ücretli öğretmen hariç)

# Kurum Tehlike Sınıfı Giriş Ekranı

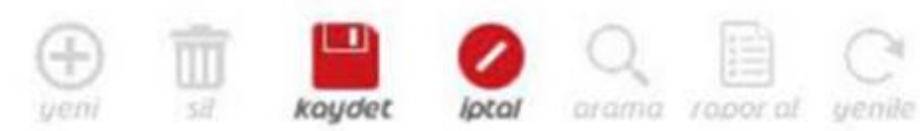

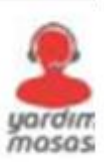

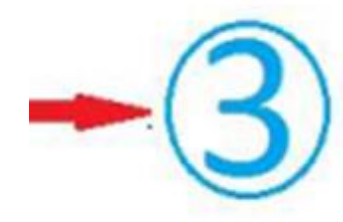

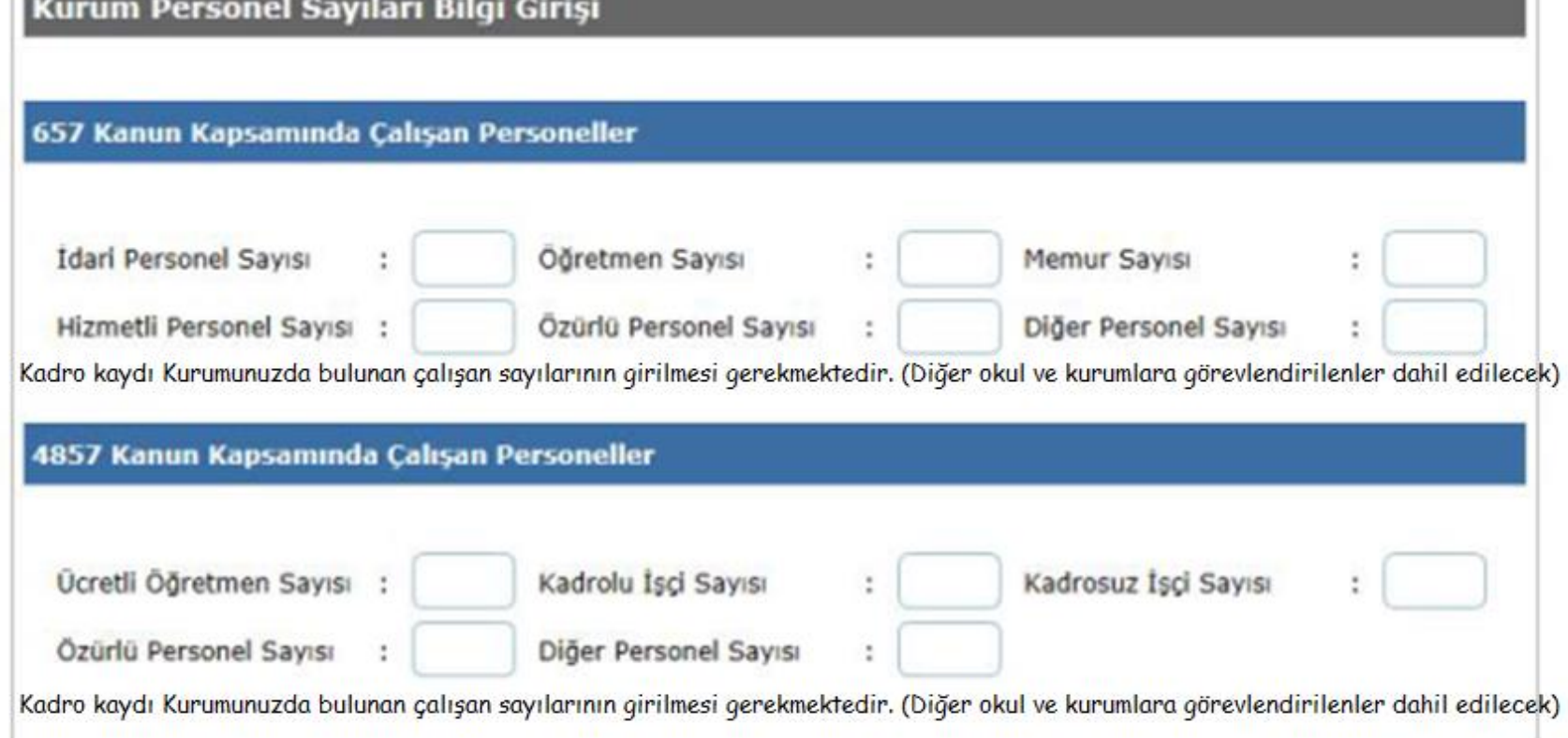

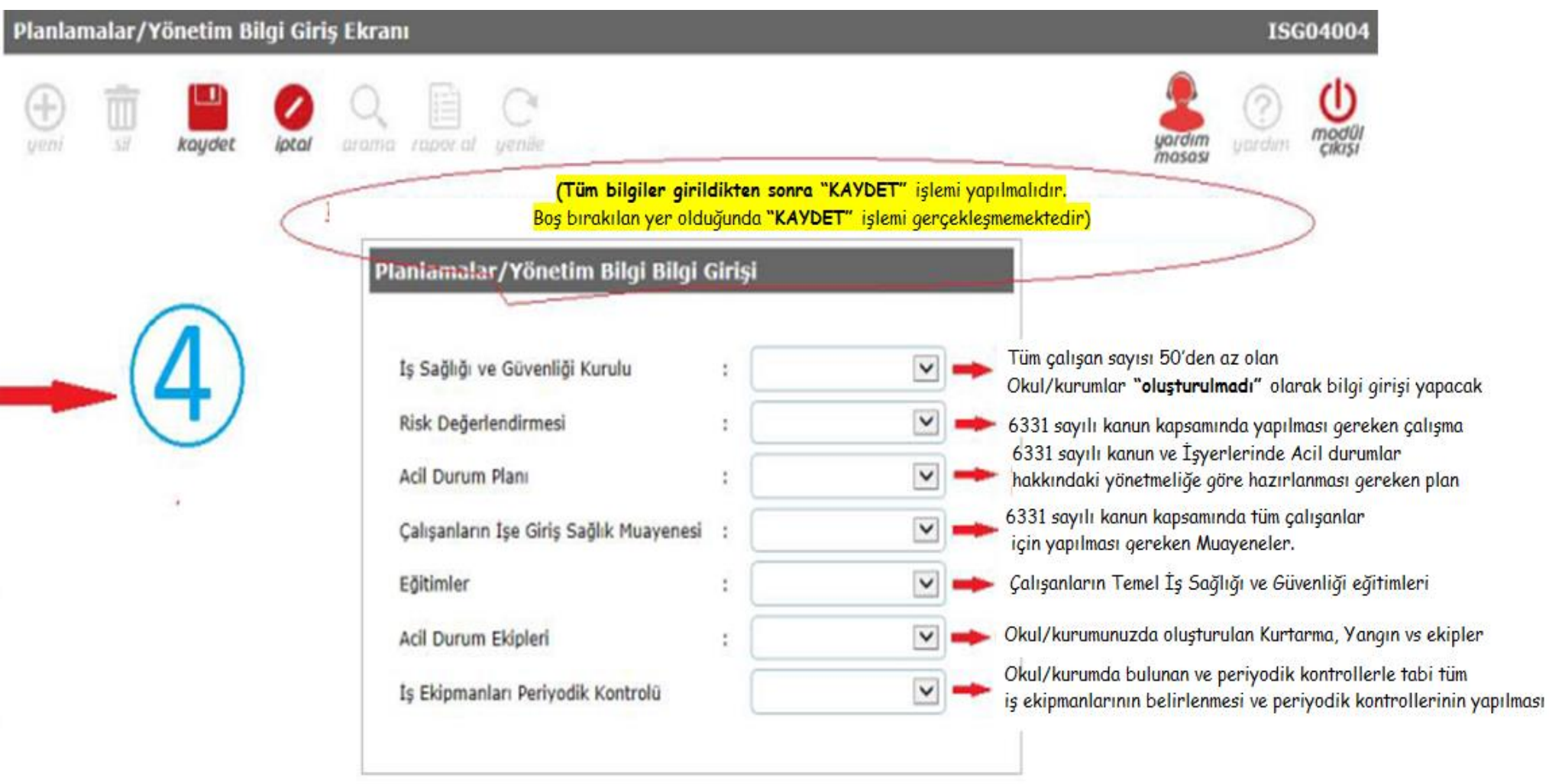

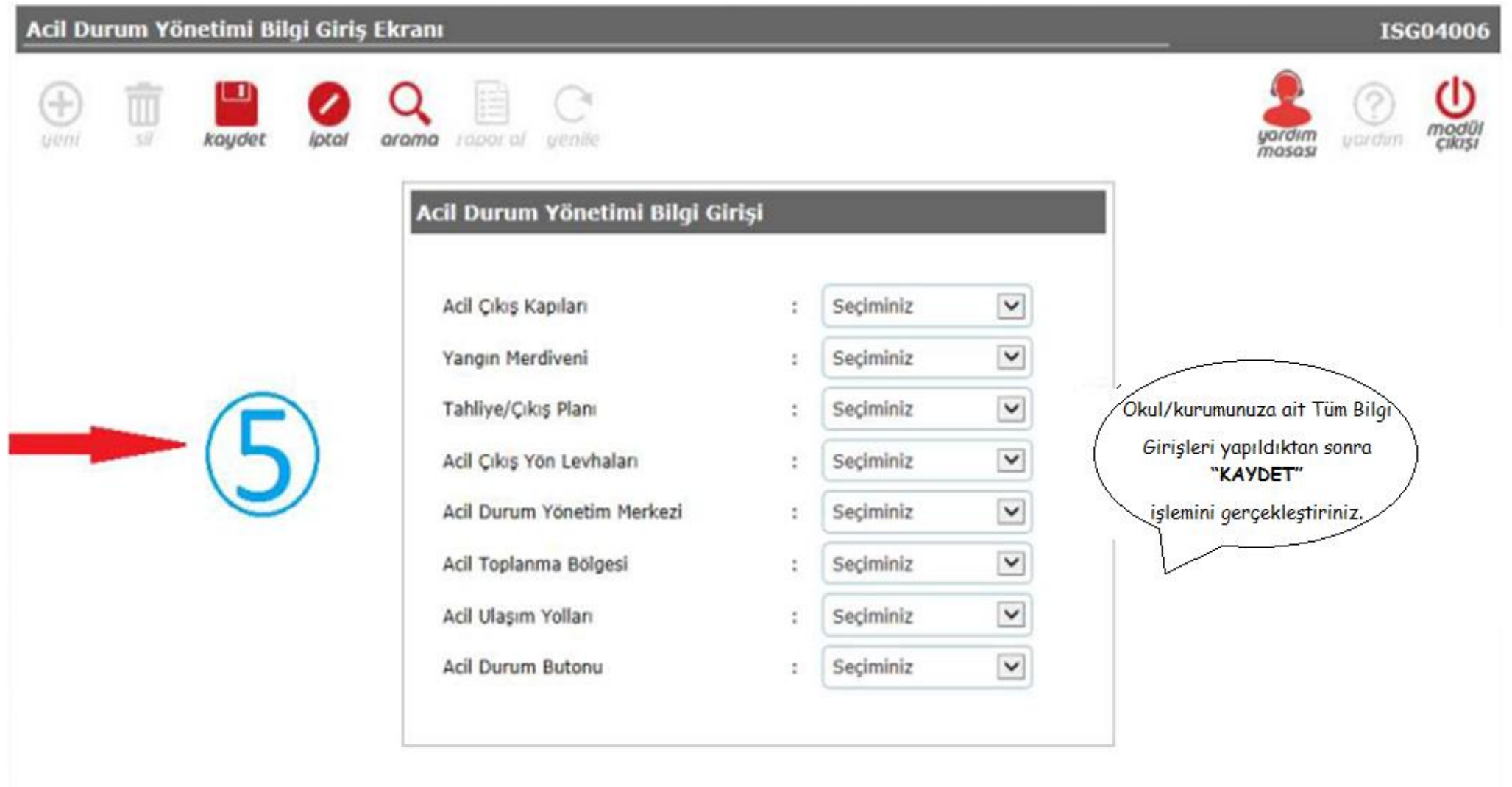

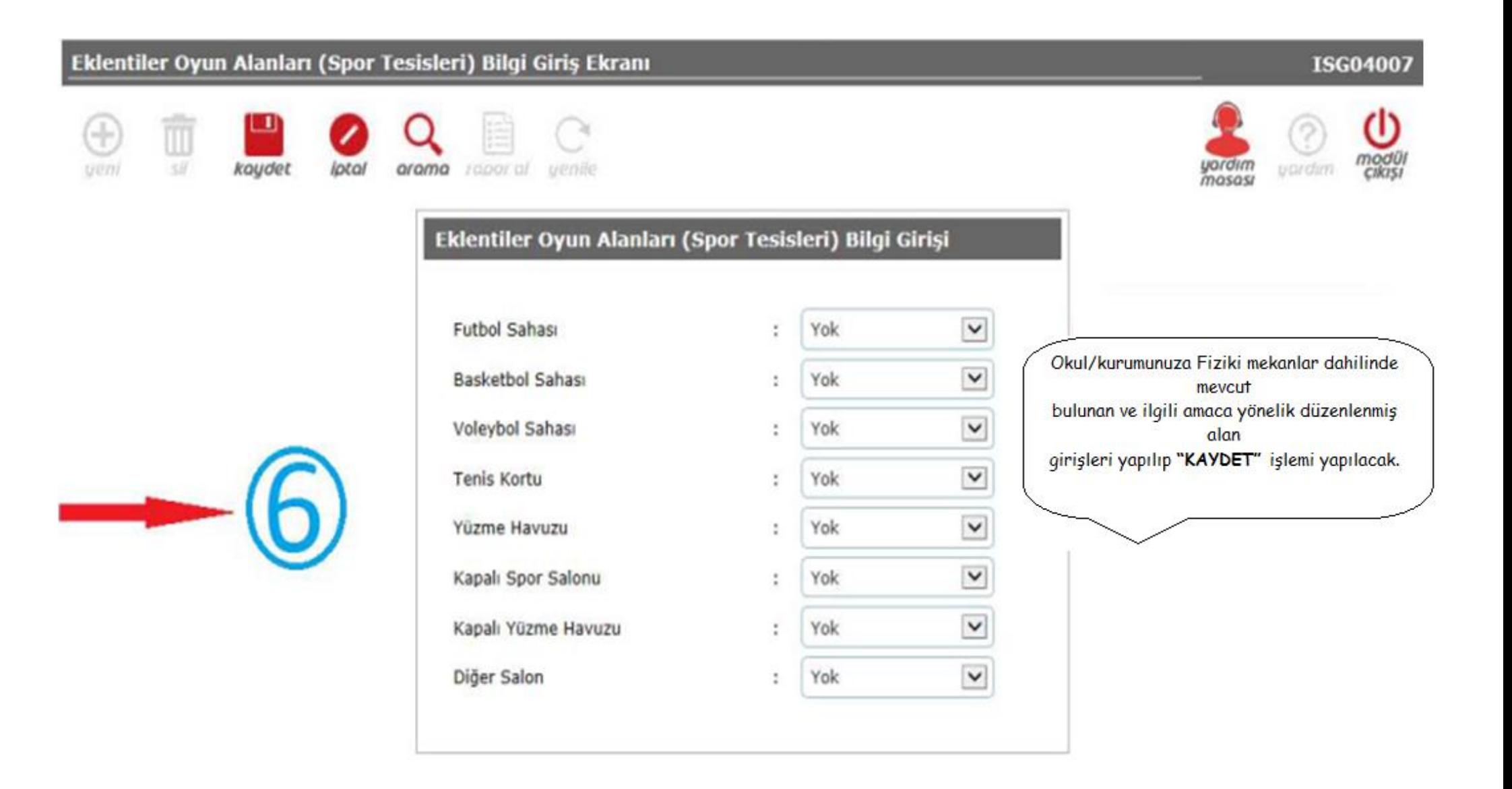

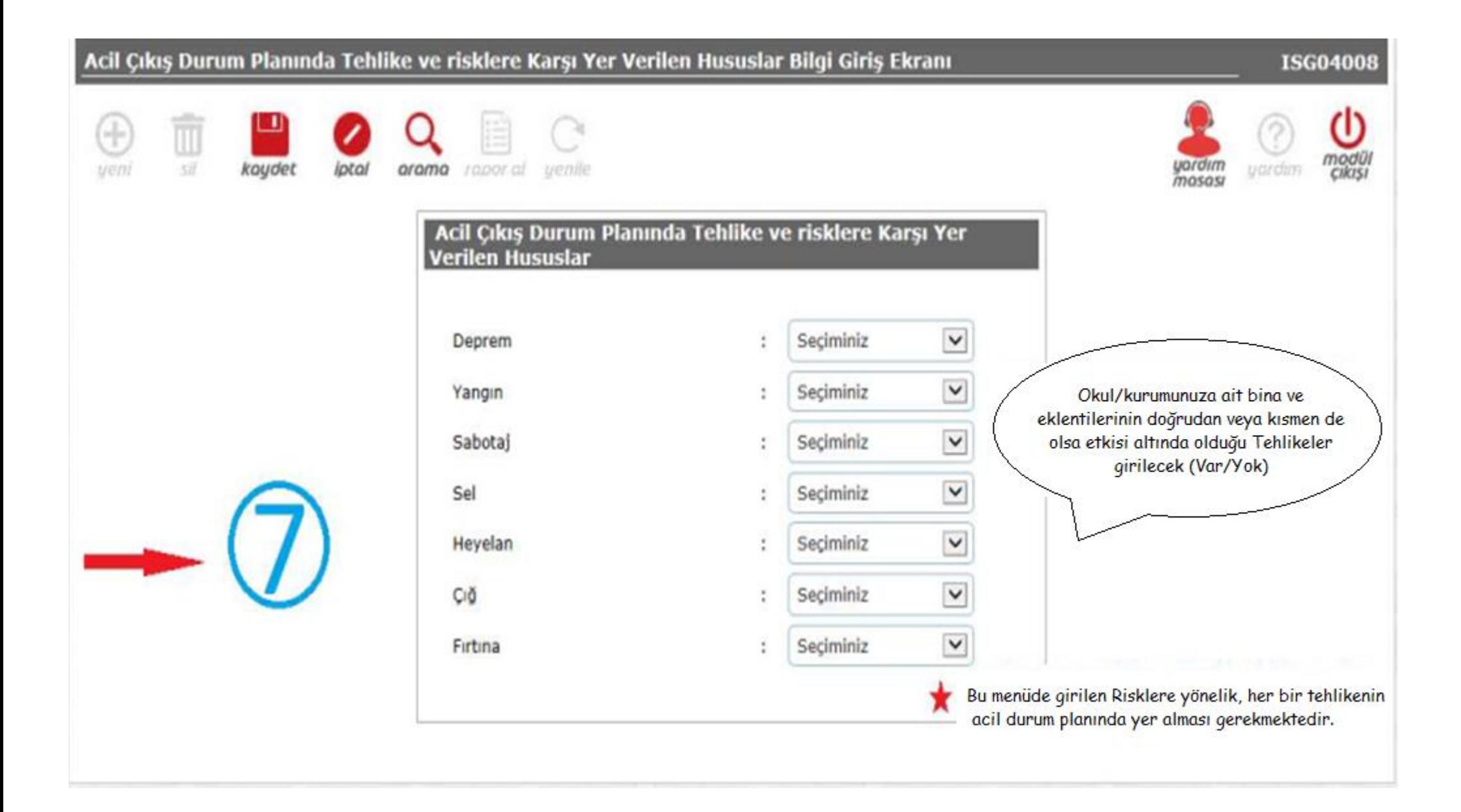

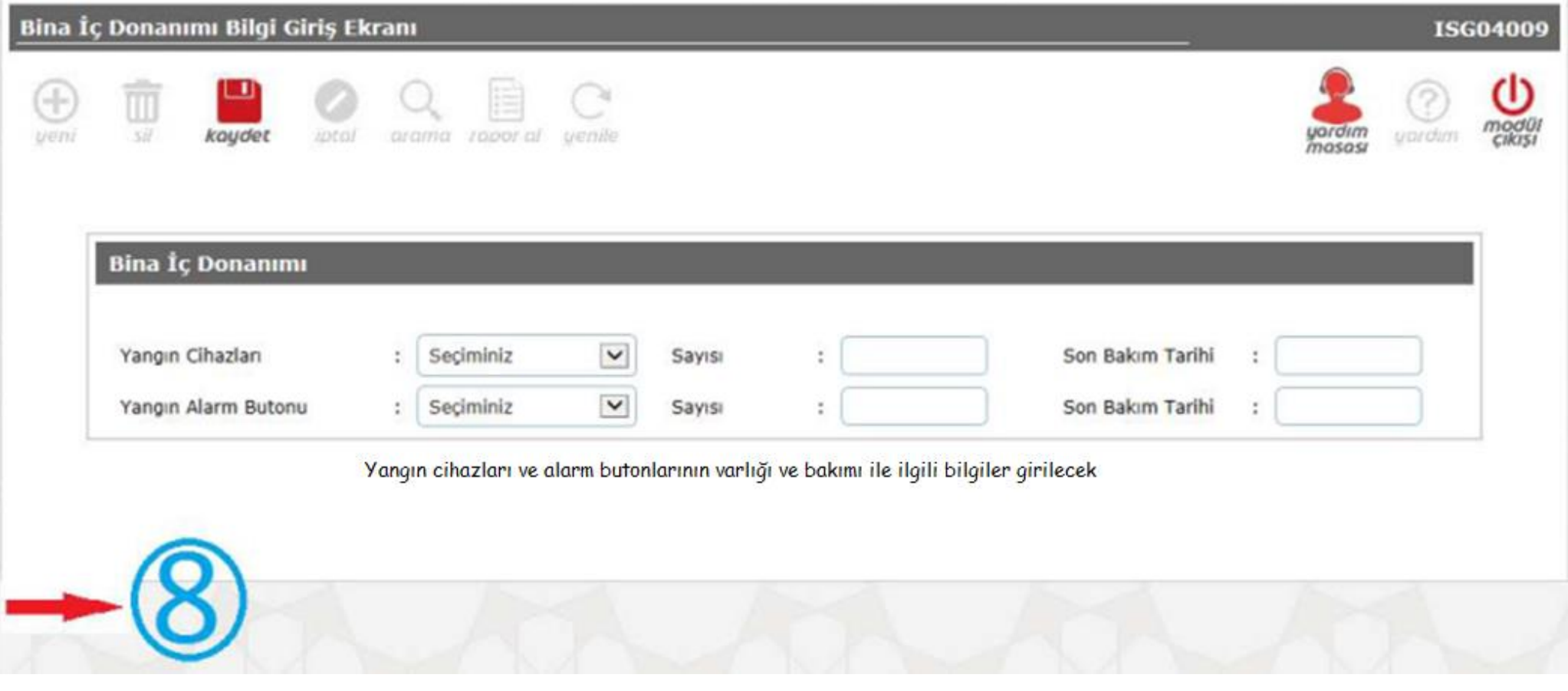

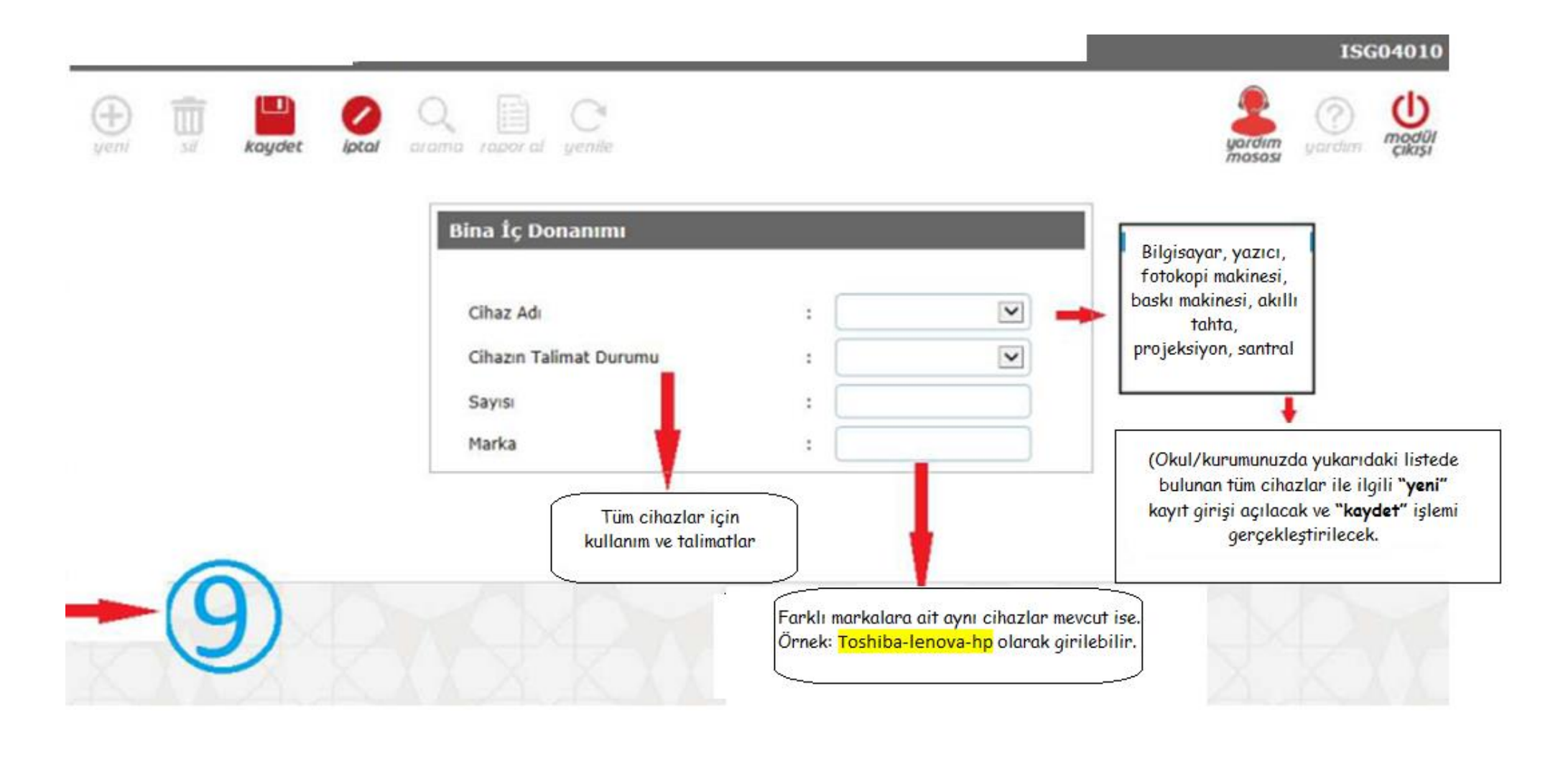

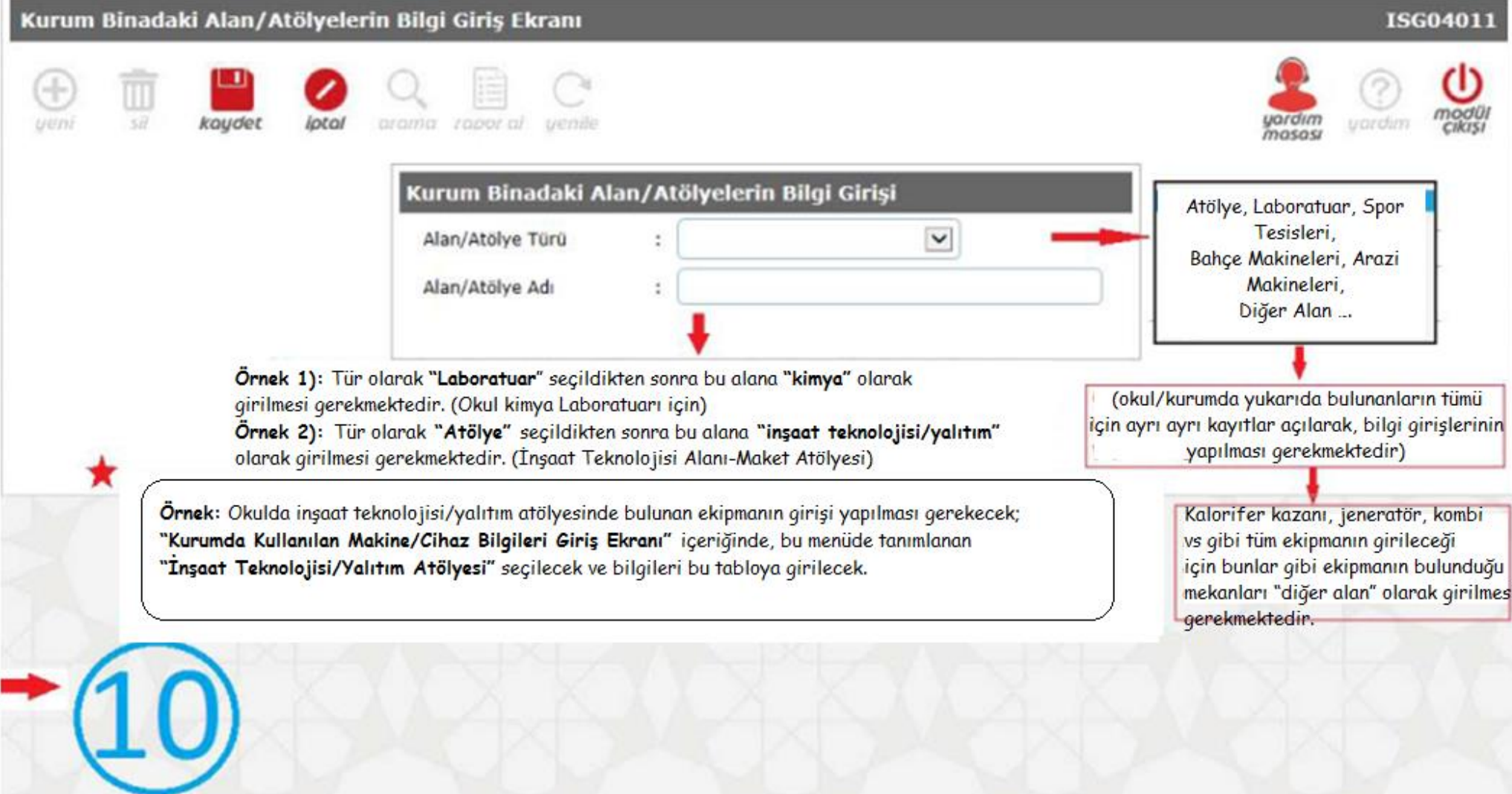

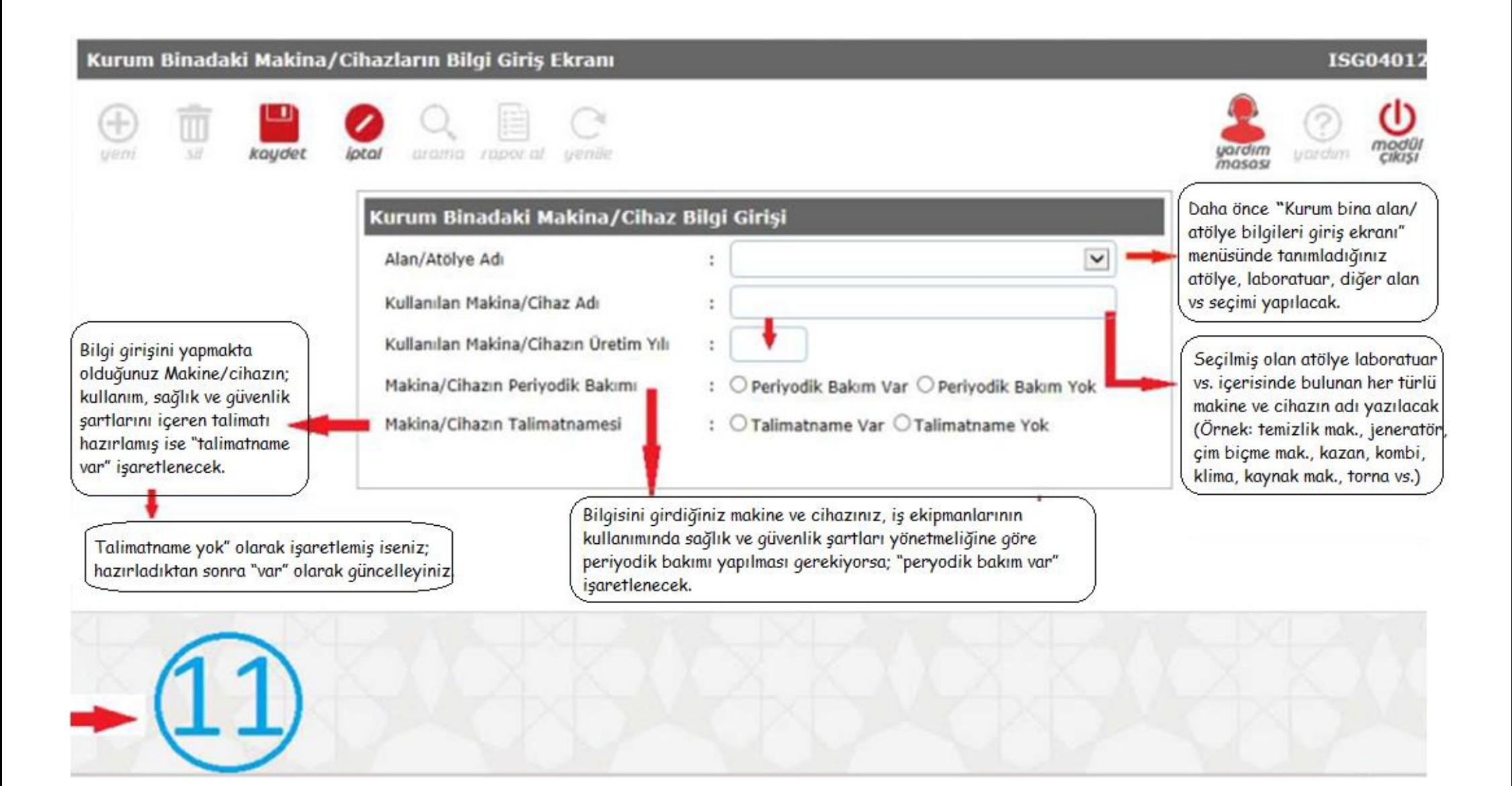

### 1. SAYFA

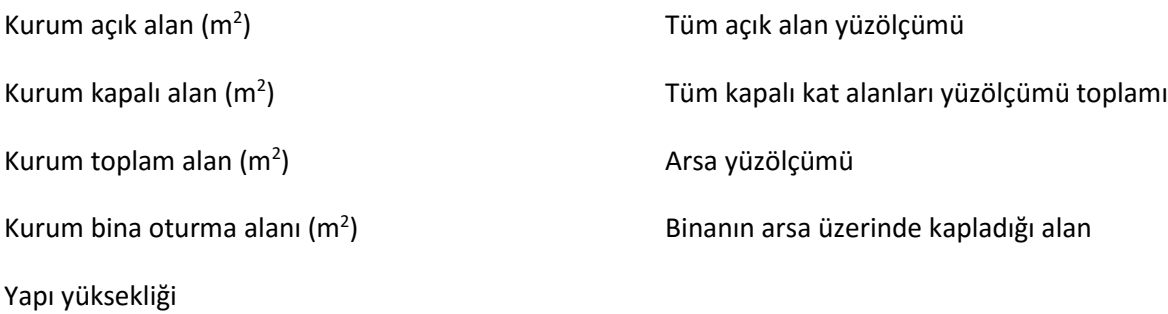

### 2. SAYFA: **Kurum Tehlike Sınıfı Bilgi Girişi**

### **SGK Numarası**

1. Okul/kurumunuzun SGK sicil numarası girilecek

2. 1'den fazla SGK sicil no'su varsa ayrı ayrı **kaydet** işlemi yapılacak

3. SGK sicil nosu olmayan Kurumlar "Açıklama" kısmında yazan her bir istihtam türü için ayrı ayrı, Örn. 1111111… olarak giriş yapmaları ve kayıt işlemlerini yapmaları gerekmektedir.

**Çalışan Sayısı:** Kadro Kaydı Okulunuzda Bulunan İstihdam Türüne Ait Çalışan Sayısı Girilecek

**Tehlike sınıfı:** Mesleki ve teknik Anadolu Liseleri ile Mesleki Eğitim Merkezleri "**TEHLİKELİ"**, Diğer okullar **"AZ TEHLİKELİ"** olarak girecekler

**Açıklama** (Öğretmen, Memur, İşçi, Sözleşmeli öğretmen): Kadro kaydı Okul/Kurumda bulunan her bir istihtam türü için ayrı ayrı kaydet işlemi yapılması gerekmektedir.

Öğretmen; 657 DMK'na göre çalışan öğretmen ve tüm idareciler

Memur; 657 DMK'na göre çalışan memur ve yardımcı hizmetli vs

İşçi: 4857 sayılı iş kanununa göre Okul/kurum tarafından istihtam edilen çalışanlar

Sözleşmeli öğretmen; Öğretmen SGK kaydı okul/kurumumuz tarafından yapılan (Görevlendirilen ücretli öğretmen hariç)

### **3. SAYFAK: Kurum Personel Sayıları Bilgi Girişi**

Kadro kaydı Kurumunuzda bulunan çalışan sayılarının girilmesi gerekmektedir. (Diğer okul ve kurumlara görevlendirilenler dahil edilecek) Kadro kaydı Kurumunuzda bulunan çalışan sayılarının girilmesi gerekmektedir. (Diğer okul ve kurumlara görevlendirilenler dahil edilecek)

### **4. SAYFA :**

**(Tüm bilgiler girildikten sonra "KAYDET"** işlemi yapılmalıdır.Boş bırakılan yer olduğunda **"KAYDET"** işlemi gerçekleşmemektedir) **İş Sağlığı ve Güvenliği Kurulu:** Tüm çalışan sayısı 50'den az olan Okul/kurumlar **"oluşturulmadı"** olarak bilgi girişi yapacak **Risk Değerlendirmesi:** 6331 sayılı kanun kapsamında yapılması gereken çalışma **Acil Plan:** 6331 sayılı kanun ve İşyerlerinde Acil durumlar hakkındaki yönetmeliğe göre hazırlanması gereken plan **Çalışanların İşe Giriş Sağlık Muayenesi:** 6331 sayılı kanun kapsamında tüm çalışanlar için yapılması gereken Muayeneler. **Eğitimler:** Çalışanların Temel İş Sağlığı ve Güvenliği eğitimleri **Acil Durum Ekipleri:** Okul/kurumunuzda oluşturulan Kurtarma, Yangın vs ekipler **İş Ekipmanları Periyodik kontrolü:** Okul/kurumda bulunan ve periyodik kontrollerle tabi tüm iş ekipmanlarının belirlenmesi ve periyodik kontrollerinin yapılması **5. SAYFA : Acil durum Yönetimi Bilgi Girişi:**  Okul/kurumunuza ait Tüm Bilgi Girişleri yapıldıktan sonra **"KAYDET"** işlemini gerçekleştiriniz. **6. SAYFA: Eklentiler Oyun Alanları (Spor Tesisleri) Bilgi Girişi:**

Okul/kurumunuza Fiziki mekanlar dahilinde mevcut bulunan ve ilgili amaca yönelik düzenlenmiş alan girişleri yapılıp **"KAYDET"** işlemini yapılacak.

#### **7. SAYFA: Acil Çıkış Durum Planında Tehlike Ve Risklere Karşı Yer Verilen Hususlar:**

Okul/kurumunuza ait bina ve eklentilerinin doğrudan veya kısmen de olsa etkisi altında olduğu Tehlikeler girilecek (Var/Yok)

\*Bu menüde girilen Risklere yönelik, her bir tehlikenin acil durum planında yer alması gerekmektedir.

**8. SAYFA: Bina İç Donanımı Bilgi Girişi:** Yangın cihazları ve alarm putonlarının varlığı ve bakımı ile ilgili bilgiler girilecek

# **9. SAYFA: Bina İç Donanımı:**

**Cihaz sayısı:** Bilgisayar, yazıcı, fotokopi makinesi, baskı makinesi, akıllı tahta, projeksiyon, santral (Okul/kurumunuzda yukarıdaki listede bulunan tüm cihazlar ile ilgili **"yeni"** kayıt girişi açılacak ve **"kaydet"** işlemi gerçekleştirilecek.

**Cihazın talimat durumu:** Tüm cihazlar için kullanım ve talimatlar

**Sayı:** Cihaz sayısı

**Marka:** Farklı markalara ait aynı cihazlar mevcut ise. Örnek: Toshiba-lenova-hp olarak girilebilir.

# **10. SAYFA: Kurum/Binadaki Alan/Atölyelerin Bilgi Girişi**

**Alan/Atölye Türü:** Atölye, Laboratuar, Spor Tesisleri, Bahçe Makineleri, Arazi Makineleri, Diğer Alan ….

-(okul/kurumda yukarıda bulunanların tümü için ayrı ayrı kayıtlar açılarak, bilgi girişlerinin yapılması gerekmektedir)

-Kalorifer kazanı, jeneratör, kombi vs gibi tüm ekipmanın girileceği için bunlar gibi ekipmanın bulunduğu mekanları "diğer alan" olarak girilmesi gerekmektedir.

# **Alan/Atölye adı:**

**Örnek 1):** Tür olarak **"Laboratuar**" seçildikten sonra bu alana **"kimya"** olarak girilmesi gerekmektedir. (Okul kimya Laboratuarı için)

**Örnek 2):** Tür olarak **"Atölye"** seçildikten sonra bu alana **"inşaat teknolojisi/yalıtım"** olarak girilmesi gerekmektedir. (İnşaat Teknolojisi Alanı-Maket Atölyesi)

**\*Önemli:** Bu menüde girilen bilgiler, bir sonraki **"Kurumda Kullanılan Makine/Cihaz Bilgileri Giriş Ekranı"** menüsünde girilecek, her türlü makine/cihaz ve ekipman bilgileri için önemlidir.

**Örnek:** Okulda inşaat teknolojisi/yalıtım atölyesinde bulunan ekipmanın girişi yapılması gerekecek; **"Kurumda Kullanılan Makine/Cihaz Bilgileri Giriş Ekranı"** içeriğinde, bu menüde tanımlanan **"İnşaat Teknolojisi/Yalıtım Atölyesi"** seçilecek ve bilgileri bu tabloya girilecek.

# **11. SAYFA: Kurum Binadaki Makine/Cihazların Bilgi Giriş Ekranı**

**Alan/Atölye adı:** Daha önce **"**Kurum bina alan/atölye bilgileri giriş ekranı" menüsünde tanımladığınız atölye, laboratuar, diğer alan vs seçimi yapılacak.

**Kullanılan makine/ cihaz adı:** Seçilmiş olan atölye laboratuar vs. içerisinde bulunan her türlü makine ve cihazın adı yazılacak (Örnek: temizlik mak., jeneratör, çim biçme mak., kazan, kombi, klima, kaynak mak., torna vs.)

# **Kullanılan makine/ cihazın üretim yılı:**

**Makine/ Cihazın Periyodik Bakımı:** Bilgisini girdiğiniz makine ve cihazınız, iş ekipmanlarının kullanımında sağlık ve güvenlik şartları yönetmeliğine göre periyodik bakımı yapılması gerekiyorsa; "peryodik bakım var" işaretlenecek.

**Makine/ Cihazın Talimatnamesi:** Bilgi girişini yapmakta olduğunuz Makine/cihazın; kullanım, sağlık ve güvenlik şartlarını içeren talimatı hazırlamış ise "talimatname var" işaretlenecek.

-Talimatname yok" olarak işaretlemiş iseniz; hazırladıktan sonra "var" olarak güncelleyiniz.